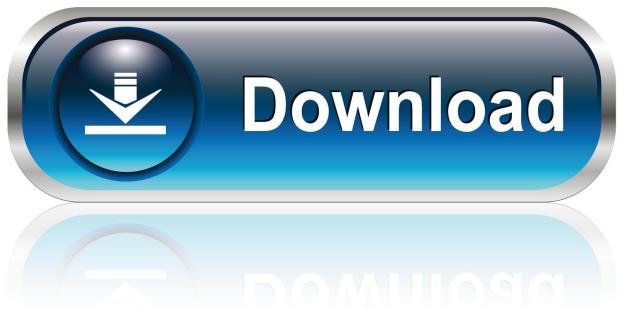

0-WEB.ru

Free Mp3 Download Youtube For Mac

1/3

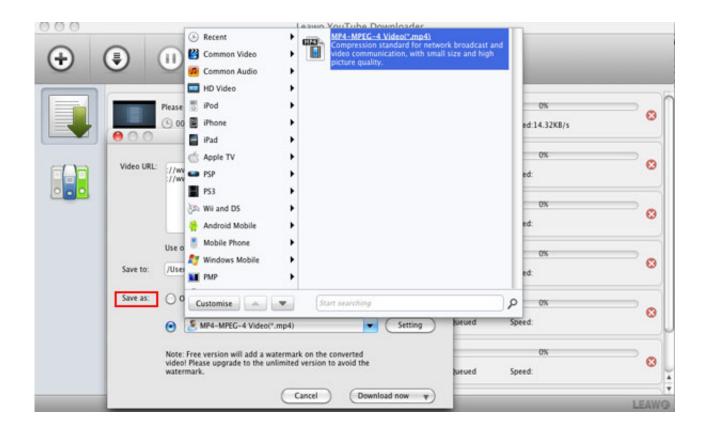

Free Mp3 Download Youtube For Mac

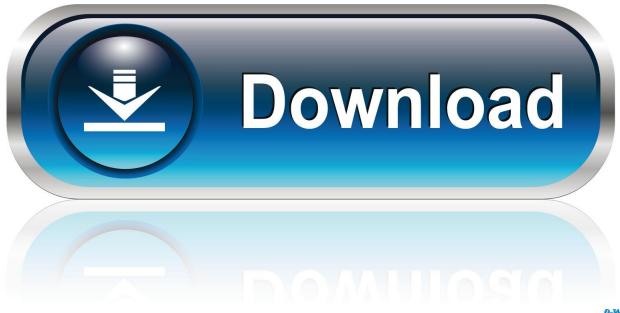

0-WEB.ru

3 Any Video ConverterIf one assumes that this software is only meant for converting videos into various formats, such a misconception is venial.

Steps to Download MP3 from Any Sites Step 1 Start MP3 Downloader for Mac or Windows Installation is simple, just double click on the program file and this MP3 file downloader will be installed in few seconds.. Or the main Folx window, press the '+' button next to the text bar at the top of the window.. Click Ok You're all set You can now download free music using Folx from any website that makes it available.

## youtube

youtube, youtube music, youtube kids, youtube to mp3, youtube download, youtube vanced, youtube to mp4, youtube premium, youtube studio, youtube-dl, youtube videos, youtube music videos, youtube tv, youtube/activate, youtube activate

To do that, you'll need to identify the download link on the site – it will usually be an icon with a downward arrow in it.. But many of those places link to tracks which included cracked files or music the copyright owner hasn't given permission to share.. Click 'Saved Passwords' and then 'Add' Choose 'HTTP or FTP password' and type in the URL of the login page, your username and your password in the next window that opens.. Add the link to the track you wantOnce you've found a track you want to save, copy the link.. Also, it helps you download videos easily from YouTube and other websites in SD, HD, 4K, and UHD resolutions.

## youtube kids

You can save download videos in formats like MPEG, WMV, OGG, Theora, and OGG 6 WinX HD Video Converter for MacLooking for an extremely clean and safe YouTube Video Downloader to download YouTube videos on your Mac for macOS 10.. In Elmedia Player and Downie, open Preferences > General > Put new downloads in/Save files to folder.

## youtube videos

In case you want to move your audio collections across devices, you can do so with AnyTrans for iOS.. In this write-up, we'll show you how to download YouTube videos to macOS 10 14 for free.. 4 MacX YouTube Video DownloaderThis piece of software can download videos from YouTube and other websites like Dailymotion, Vimeo, Facebook, and Vevo.. There is no registration or software needed Free Mp3 Downloads For MacFree Mp3 Download Youtube For Mac OsFree Youtube Convert Mp3 Download For MacYoutube To Mp3 For MacDownload Free Music Mp3 For MacYoutube Mp3 Converter Free Download For Mac2020-09-10 17:49:21 • Filed to: macOS 10.. It also has a premium version named iTube HD Video Downloader which can download HD and 4K YouTube videos in bulk.. 14 • Proven solutionsApple has announced macOS 10 14 Mojave, along with its superb features, including Dark Mode, Stacks, Dynamic Desktop, Screen Capture, and lots more.. Video and torrents covered You can get a one-stop downloader for capturing different types of media on your Mac.. 14 Using Browsers1 Save a Video from YouTube with SafariBest Youtube Downloader for Safari is used to save YouTube videos on macOS 10. e10c415e6f